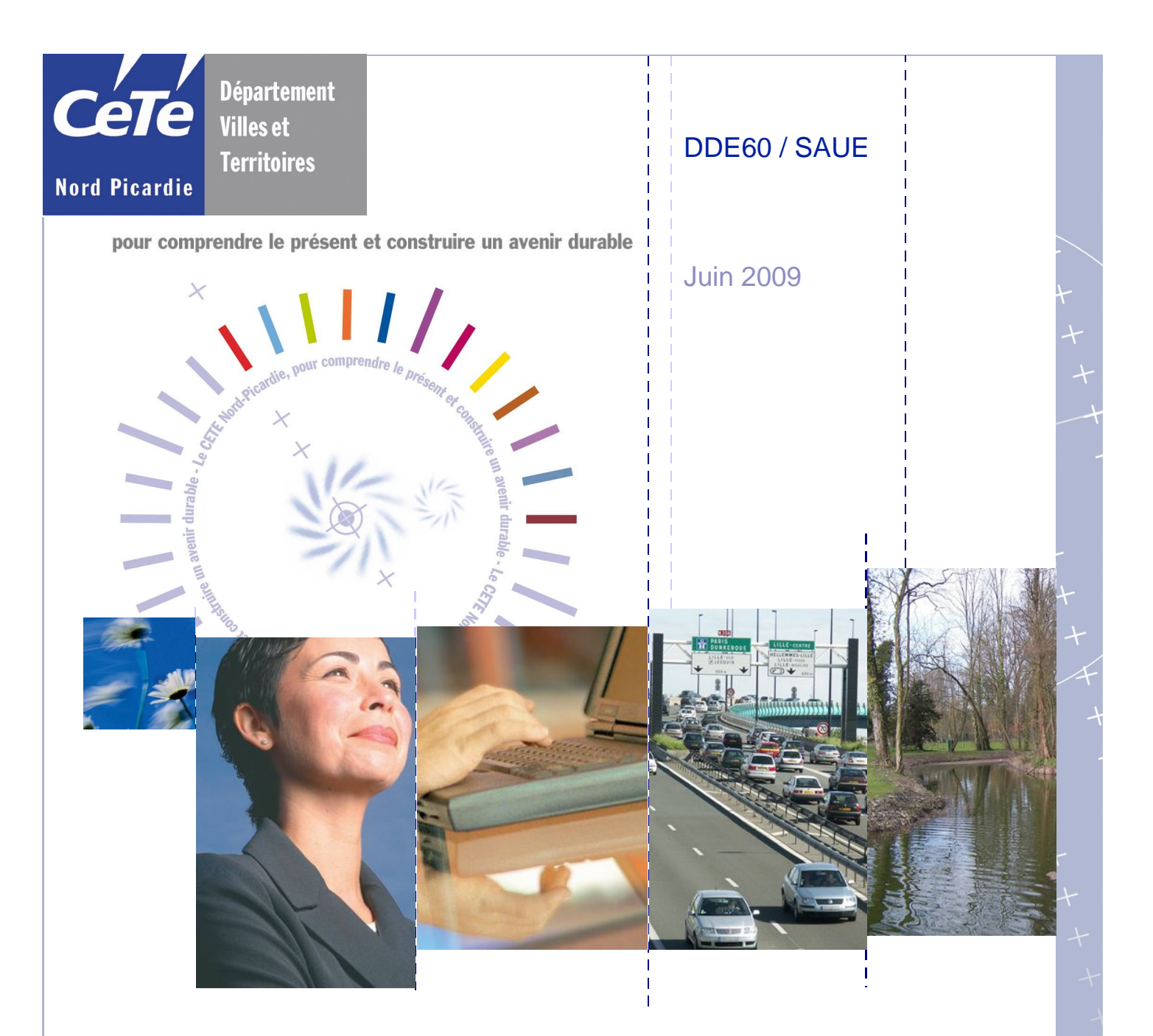

# **Atlas des zones de ruissellement de l'Oise Description des données livrées Dictionnaire des attributs**

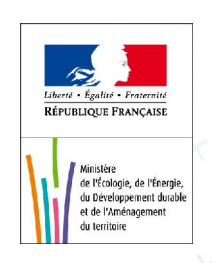

# *Atlas des Zones de Ruissellement de l'Oise*

*Description des données finales livrées*

Les données livrées sont de type raster et vecteur.

#### Données Raster

Il s'agit d'un raster représentant les pentes, calculées à partir du MNT de la BD Topo Pays. Les classes de pentes représentées correspondent à des seuils avérés pour du ruissellement, et issus de recherches dans le domaine<sup>[1](#page-1-0)</sup>.

Ces seuils sont les suivants :

Tableau III : Indices de sensibilité des sols en fonction de la classe de pente

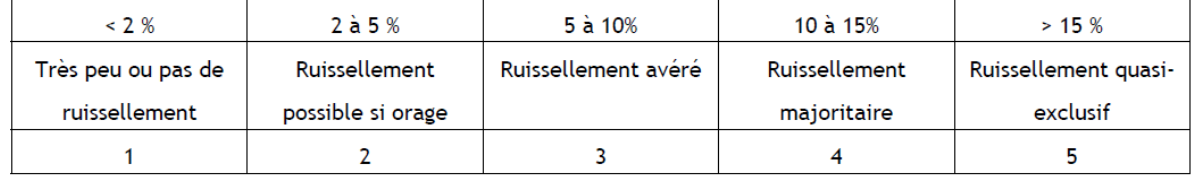

Dans le raster, les couleurs correspondant à chaque classe sont :

- $\bullet$  Blanc : de 0 à 2 %
- $\bullet$  Vert : de 2 à 5 %
- $\bullet$  Jaune : de 5 à 10 %
- Orange : de 10 à 15  $%$
- Rouge :  $+$  de 15 %

Le raster est livré :

- au format tif (PentesOrigine tif.tab)  $(31 \text{ Mo})$
- $\bullet$  au format compressé ecw (PentesOrigine\_ecw.tab) (6 Mo)

Ces 2 tables sont ouvrables dans MapInfo et déjà calées en Lambert 2 Etendu.

Un aperçu du raster est donné à la page suivante :

<span id="page-1-0"></span><sup>1</sup>Entraînement et redistribution des radionucléides sur le bassin versant de la Peyne, IRSN, 2006

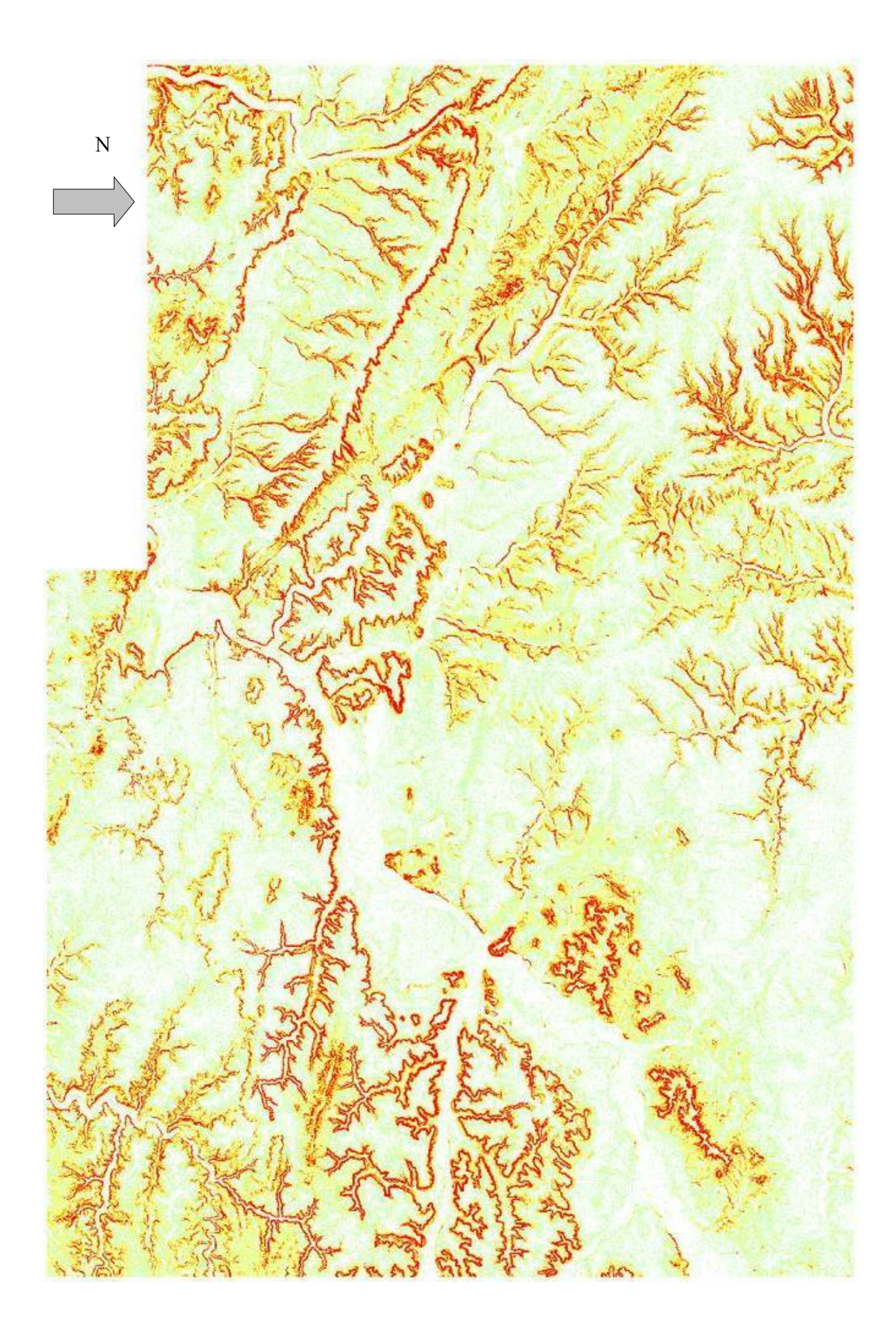

## Données Vecteur

Les données sont fournies aux formats Mapinfo et ESRI Shape en Lambert II étendu.

Elles représentent 3 types d'entités géométriques calculées à partir du MNT :

- Le réseau hydrologique théorique,
- Les bassins versants,
- Les points bas des bassins versants, point par lequel toutes les eaux du bassin passent pour en sortir.

Ces données ont été calculées à partir de 2 seuils (cf rapport d'études), ce qui permet d'obtenir ces 3 données à des échelles différentes. Ces seuils sont :

- $\bullet$  2000 cellules de 25m\*25m, soit 1,25 km<sup>2</sup>
- $\bullet$  12 km<sup>2</sup>

Plus le seuil est faible, plus les données dont fines.

Le seuil de 2000 cellules donne des bassins de taille à peu près égale à une commune moyenne de l'Oise.

Le seuil de 12 km² donne des bassins de taille sensiblement égal à une intercommunalité.

Ci dessous un aperçu des données :

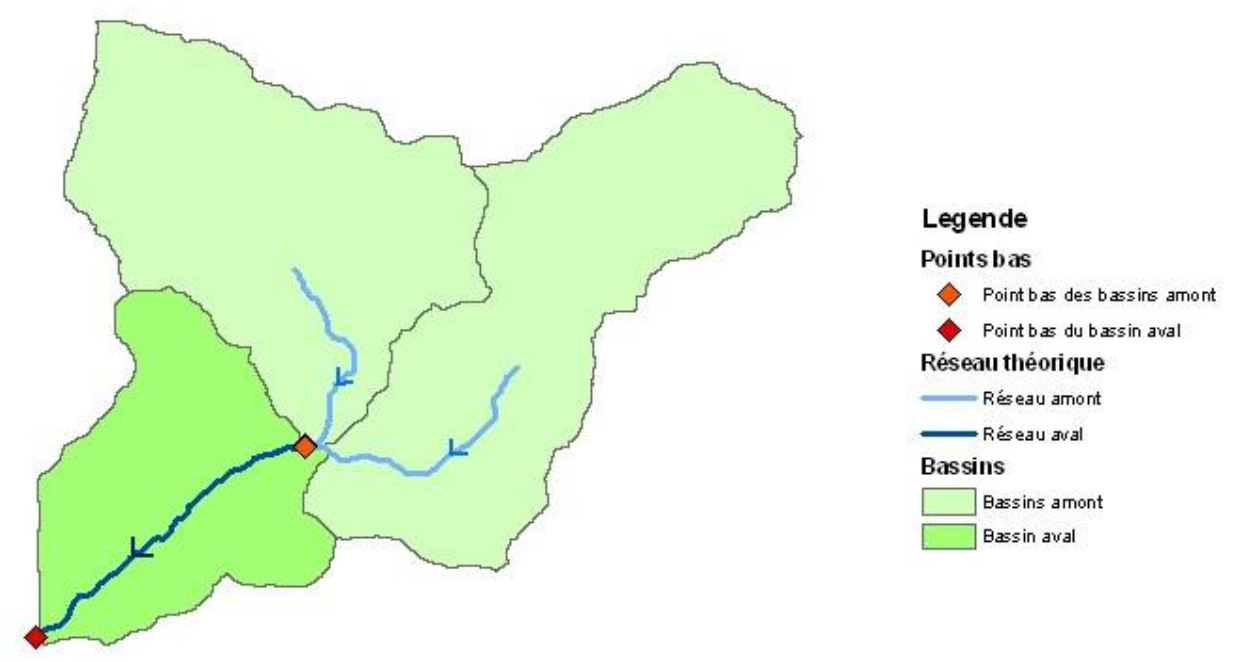

Chaque bassin (en vert) possède un tronçon hydrographique théorique (en bleu), ainsi qu'un point d'évacuation des eaux ou point bas (en orange-rouge)

Il existe des bassins « initiaux », où les cours d'eau se créent (en vert clair), et des bassins « suivants » (en vert foncé), dans lesquels 2 bassins « initiaux » se jettent.

Sont également livrées les zones de dépression, correspondant aux cuvettes identifiées dans le **MNT** 

### AZOR60 - Dictionnaire des données Hydro

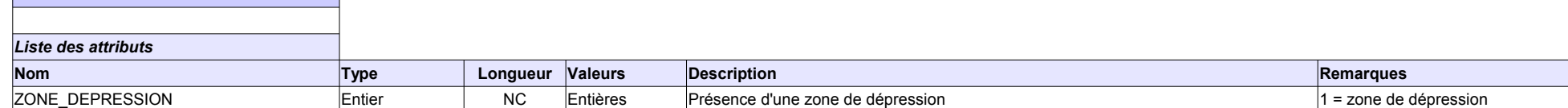

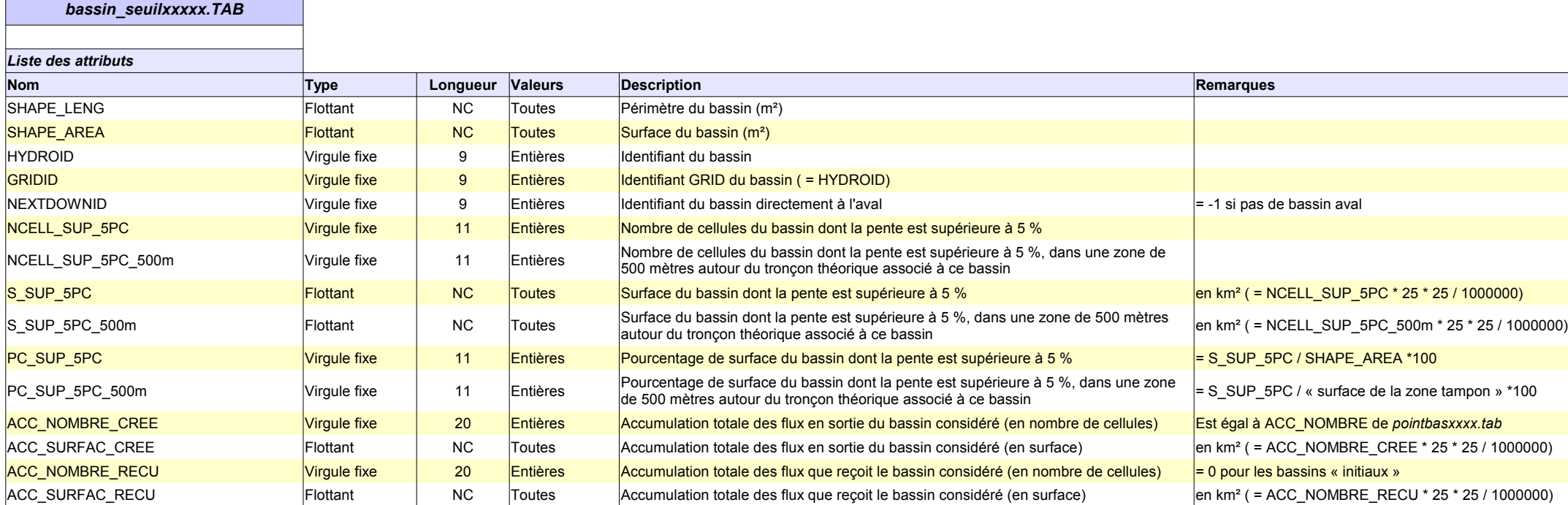

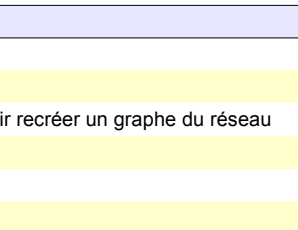

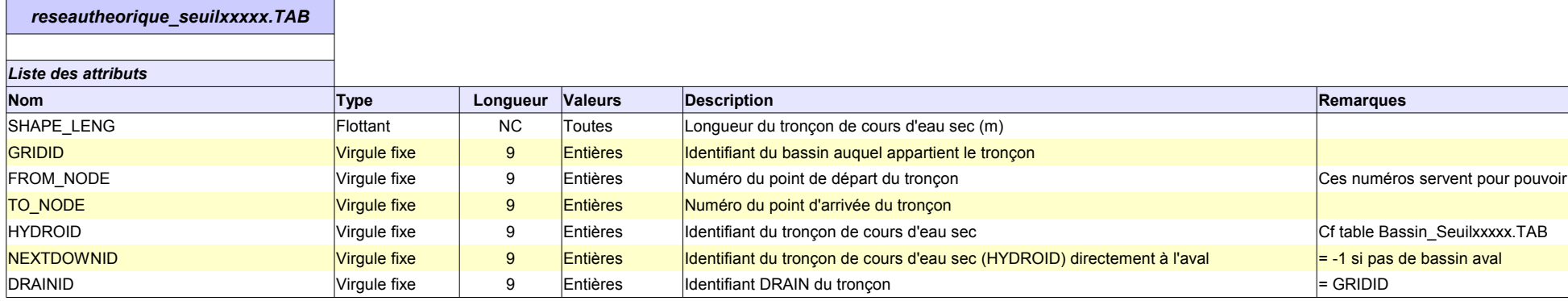

#### Remarque :

Dans cette livraison, les 2 seuils sont 12km² et 2000 cellules.

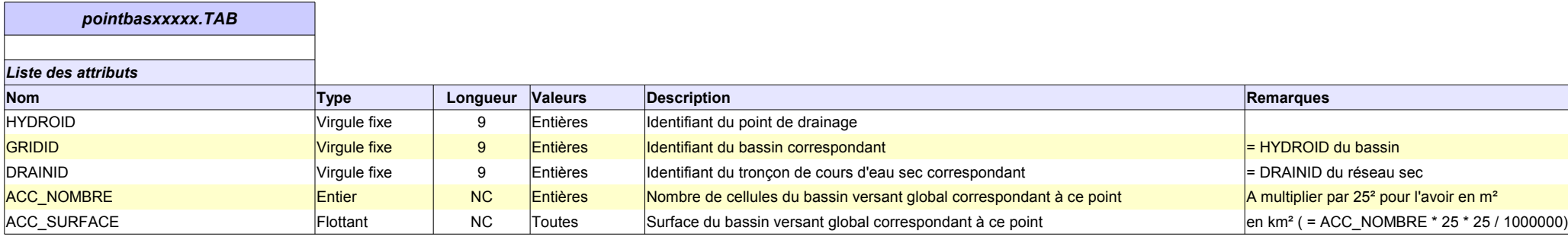

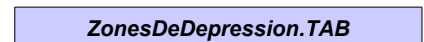

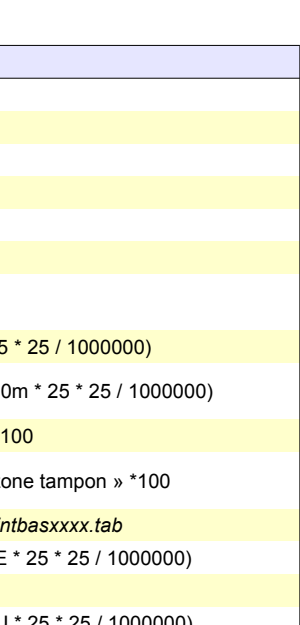

1) xxxx représente le seuil à partir duquel ont été calculées ces données.

2) Pour plus d'informations, se référer au document *DescriptionDonneesLivrees.odt*